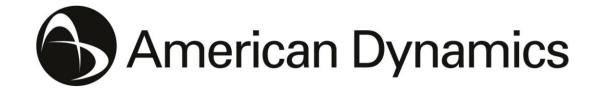

### **Release Notes**

#### illustra Connect

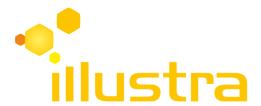

| Applicable Software                     | Product Data                                                                                                    |
|-----------------------------------------|----------------------------------------------------------------------------------------------------|
| Illustra Connect software<br>1.0.4.1064 | Visit the illustra Connect section of our web site  - www.americandynamics.net  - to download datasheets and other documentation in PDF format. |

#### Note

In case of discrepancy, the information in this document supersedes the information in any document referenced herein.

8200-0993-01 A0

## What's in this release

The American Dynamics illustra Connect tool is an application that allows users to discover and configure compatible IP Network Video Transmitter (NVT) devices. This list initially includes:

- Illustra 210 series cameras
- Illustra 400 series cameras
- Illustra 600 and 610 series cameras
- American Dynamics IP Fixed Cameras (Originally called VideoEdge IP Fixed Cameras)

•

This update to Illustra Connect includes the following important improvements:

- 1) Improved camera discovery and correction of a duplicate camera discovery bug
- 2) Bug fix to display of Date and Time for some cameras
- 3) Bug fix for failure of firmware upgrades on certain cameras

The tool comes in 2 forms:

- 1. **Full Windows installer** (IlustraConnectSetup.exe) This will install the full application onto the PC hard disk and will install the .NET and other prerequisites if needed.
- 2. Virtualized application (illustraConnect.exe) This does not install anything on the computer but is a self contained version that can be run with no prerequisites. It can also be stored on a USB flash drive and used when required by plugging into the systems USB port. However, as this is a virtualized version it will not store any user specified detail such as security settings and network preferences for future use.

illustra Connect is based on the ONVIF standard and discovers devices using WS-Discovery. It will therefore discover any device that fully implements the WS-Discovery standard and announces itself as an ONVIF Network Video Transmitter (NVT). However, as the ONVIF standard may have been implemented differently for these devices, illustra Connect's functionality may be restricted for these specific devices.

illustra Connect will allow users to interact with their compatible devices directly to configure date/time, assign IP settings and addresses, upgrade firmware, and where applicable launch the device's web GUI (Graphical User Interface). The user can define which networks illustra Connect will scan, and can also set security credentials for illustra Connect to use when communicating with devices.

See the illustra Connect User Guide for licensing information and more information on how to install and use the tool; and network, PC and NVT IP configurations that can affect the ability to discover and configure NVT devices.

This version of illustra Connect supports English (default), Spanish, French, German and Portuguese (Brazilian).

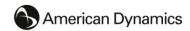

# **Open Limitations**

The following is a list of the known limitations with Software and Documentation.

| Known limitation | Description                                                                                                    | Status                |
|------------------|----------------------------------------------------------------------------------------------------|-----------------------|
| 1                | It is recommended that illustra Connect be connected directly on the same network switch as the NVT devices/ IP cameras or within the same unfiltered LAN. Connecting illustra Connect from a different VLAN with routers between the VLANs may result in unreliable discovery. | Network<br>Limitation |
| 2                | The illustra Connect tool may not reliably discover ONVIF cameras if the network switch where cameras are connected is configured with IGMP Snooping option enabled. Check the switch operating manual for proper configuration.                                                | Network<br>Limitation |
| 3                | Although Illustra Connect will find and list cameras on different networks, editing of the camera's properties (IP Address, etc) requires that the cameras and the computer running the Illustra Connect software are on the same network subnet.                               | Network<br>Limitation |